## **Een symbool bibliotheek kiezen**

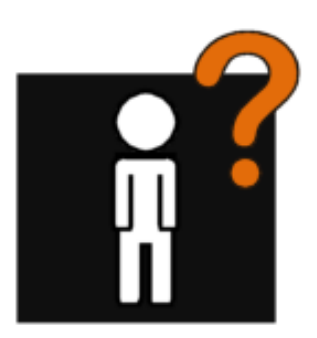

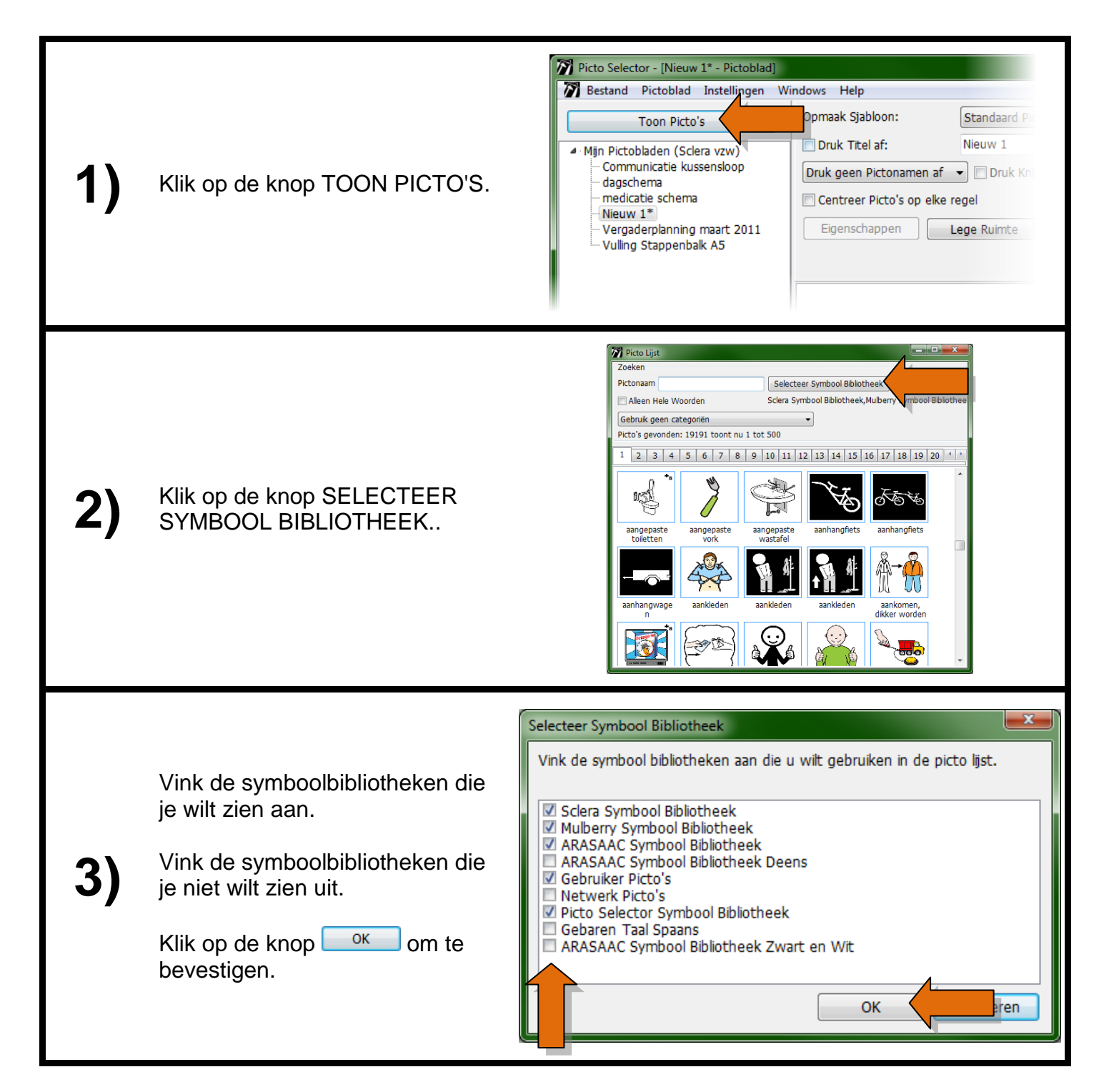

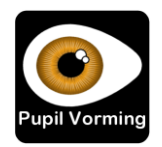